## **The Demographic Bar or Banner Bar**

The demographic bar is the colored band at the top of the patient's chart. It contains the patient's demographic information, such as name, age, location, MRN and ARO Alert

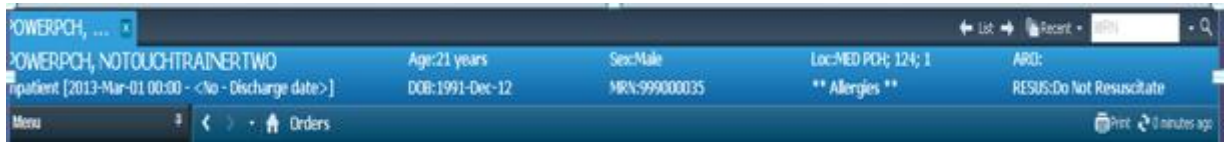

## **Custom Features of the Demographic Bar**:

1. Double Clicking on Patients name:

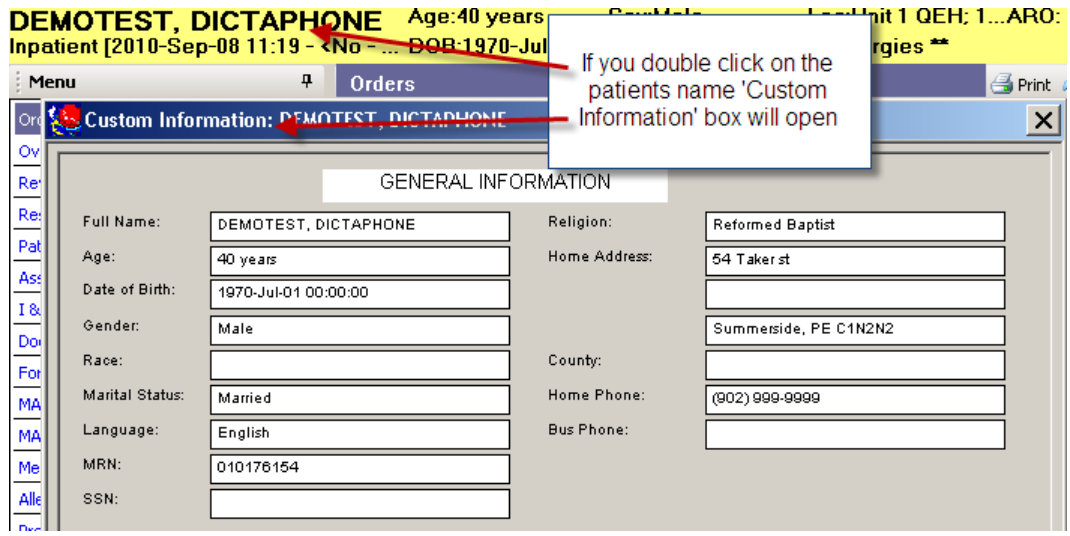

## 2.Double Clicking on location:

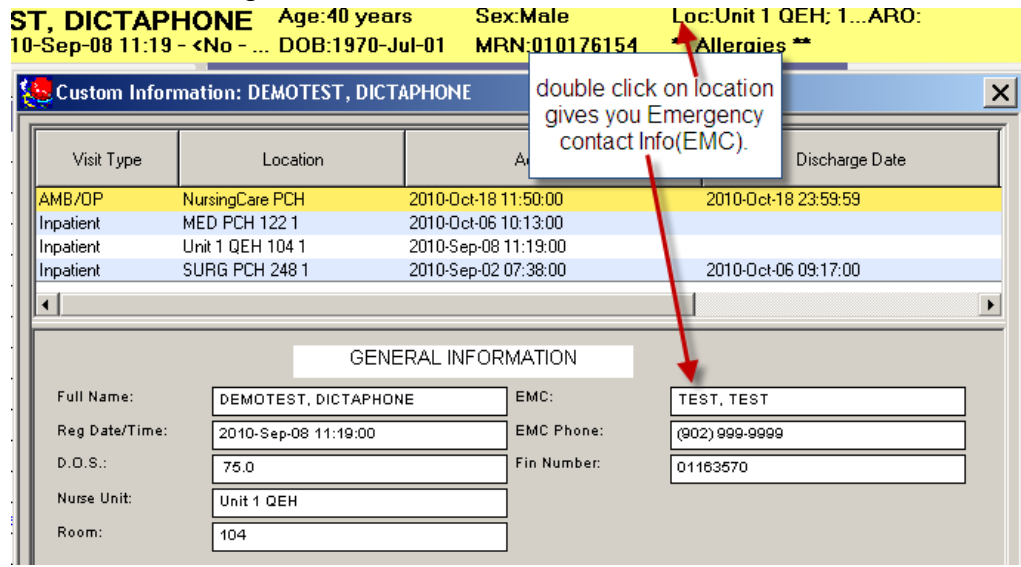

1. Double click on the word ""Allergies"

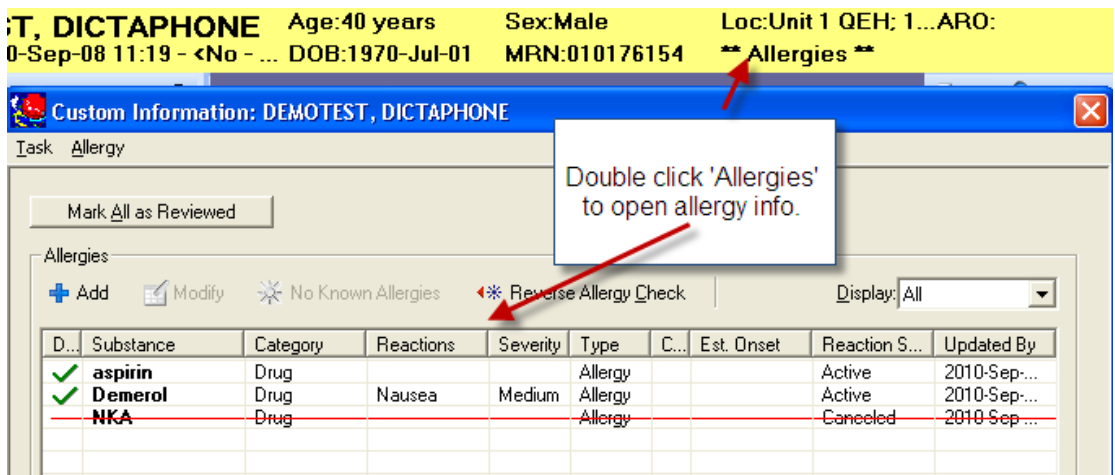

2. Violent/ Aggressive status can be seen on the demographic bar

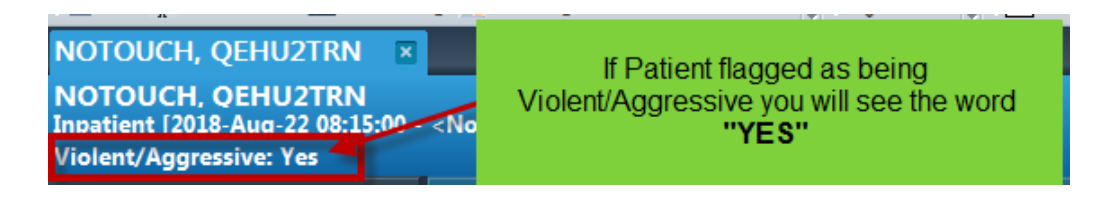